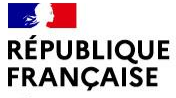

Liberté Évalité Fraternité

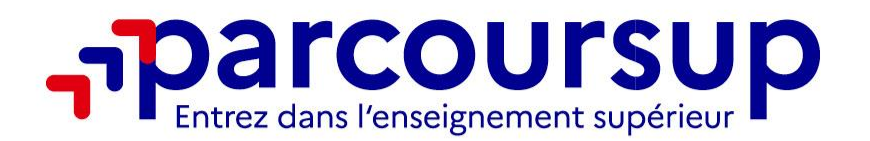

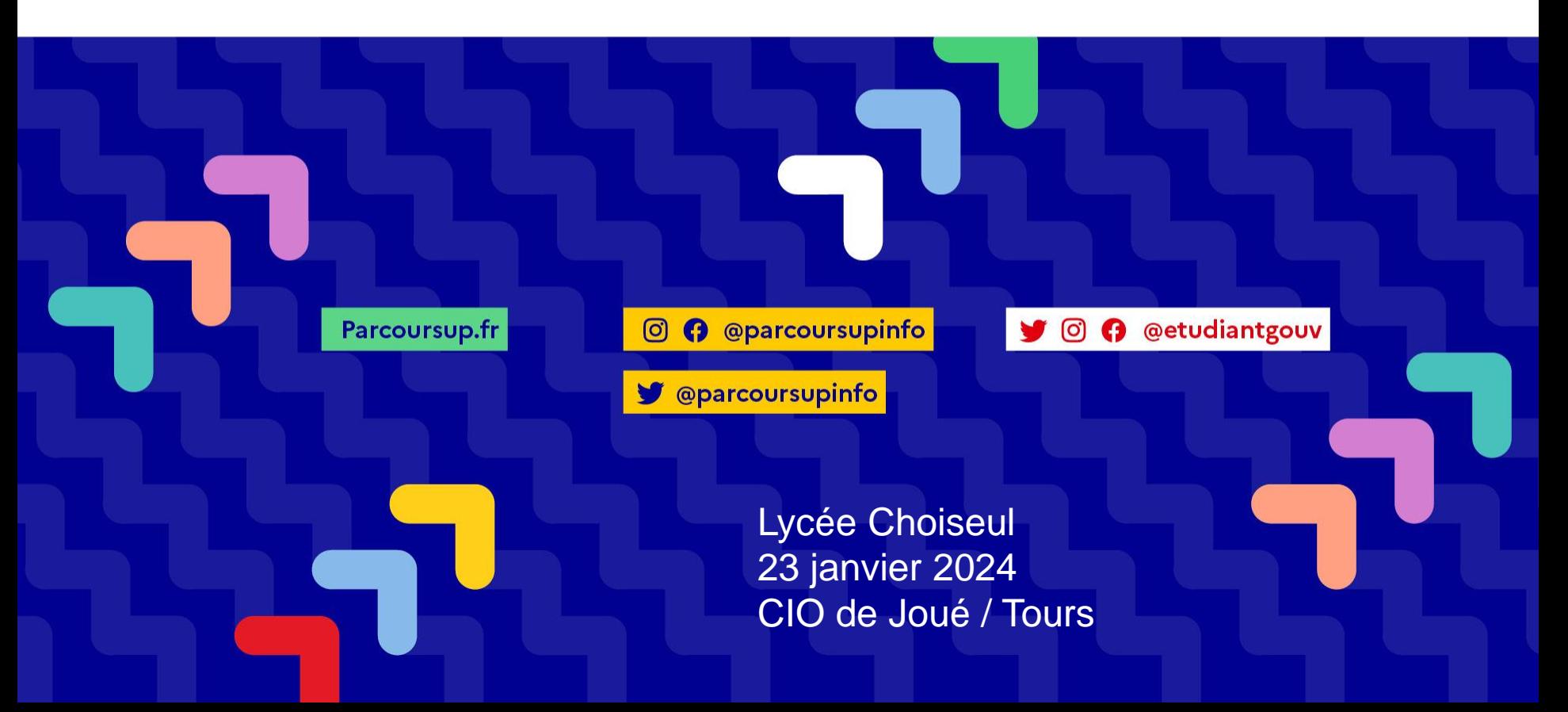

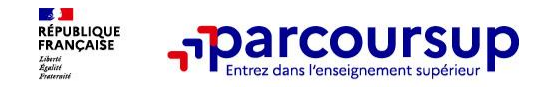

**Les Psychologues de l'Education Nationale pour accompagner les projets**

### **Rendez-vous**

o **Lycée** Mme Pathouot-Lobry, le mardi

Mr Leroy, le jeudi

## o **CIO**

4 Av. Victor Hugo à Joué Lès Tours, 02 38 83 49 41

Ouvert du lundi au vendredi

Service ouvert pendant les vacances scolaires

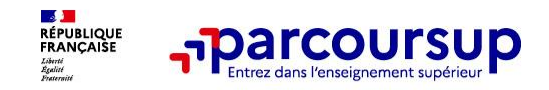

### **Des outils pour préparer votre projet d'orientation**

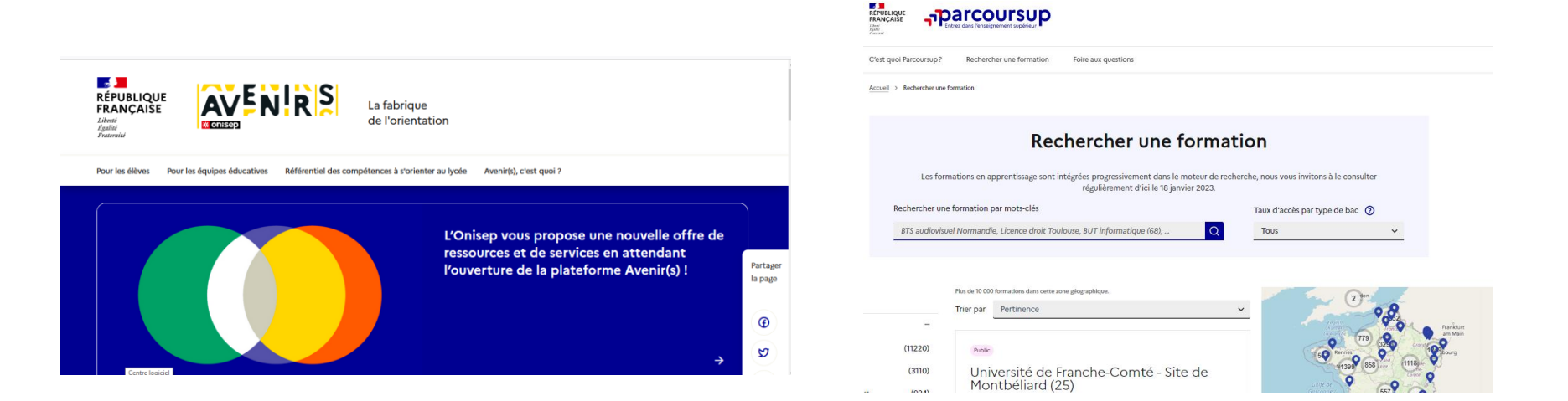

### **Avenirs.onisep.fr**

Retrouvez toutes les informations sélectionnées par l'Onisep sur les filières, les formations, les métiers

## **Parcoursup.fr :**

- Le moteur de recherche Parcoursup
- un accès vers d'autres sites numériques d'aide à l'orientation et un lien vers le site de votre Région

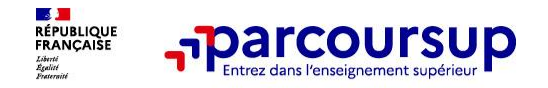

# **LE BON RÉFLEXE : S'INFORMER, ÉCHANGER**

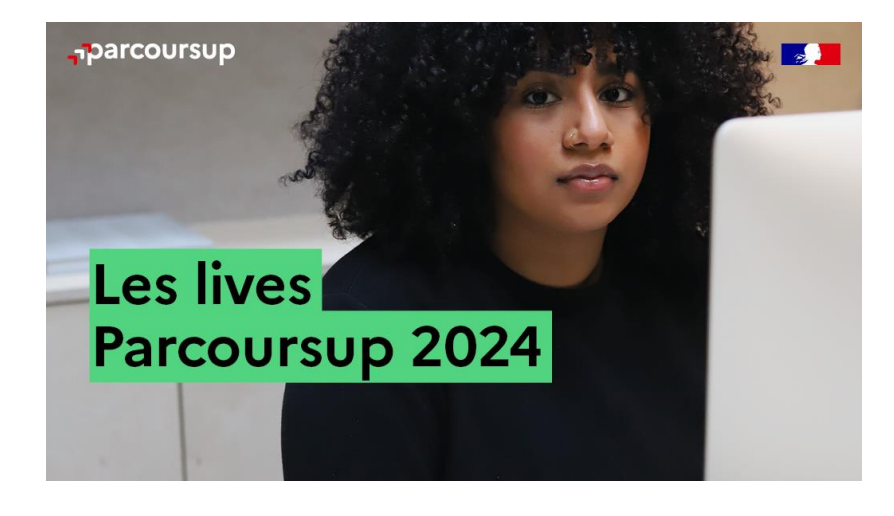

**Live Parcoursup :** Pour poser ses questions en direct

# **Échanger avec des professionnels dans votre lycée**

- Votre professeur principal
- Les Psy-En

# **Échanger avec les formations**

*(contact et dates à retrouver sur Parcoursup)* 

- Responsables de formations et étudiants ambassadeurs
- Lors des journées portes ouvertes et salons avec conférences thématiques

## **Consulter les ressources en ligne de nos partenaires**

*(accessibles gratuitement depuis la page d'accueil parcoursup.fr)*

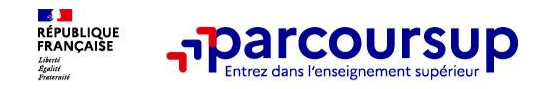

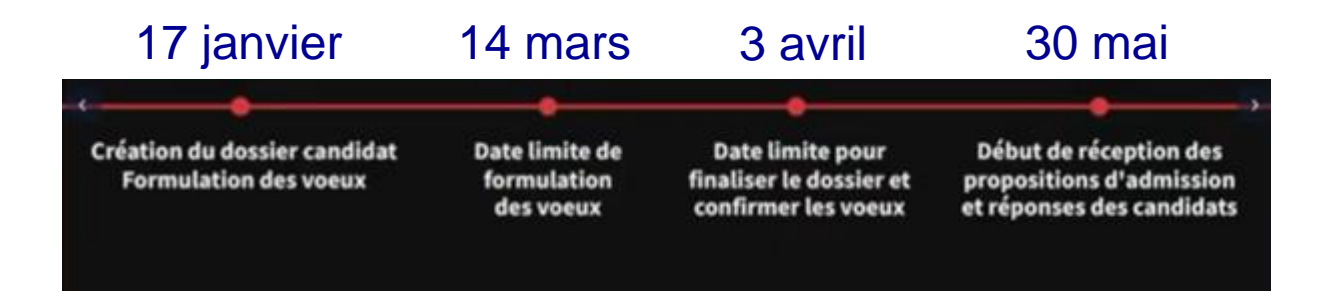

*Pensez à toujours bien respecter les délais!*

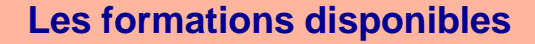

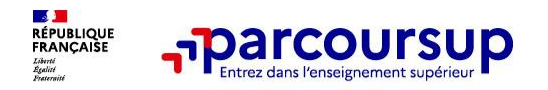

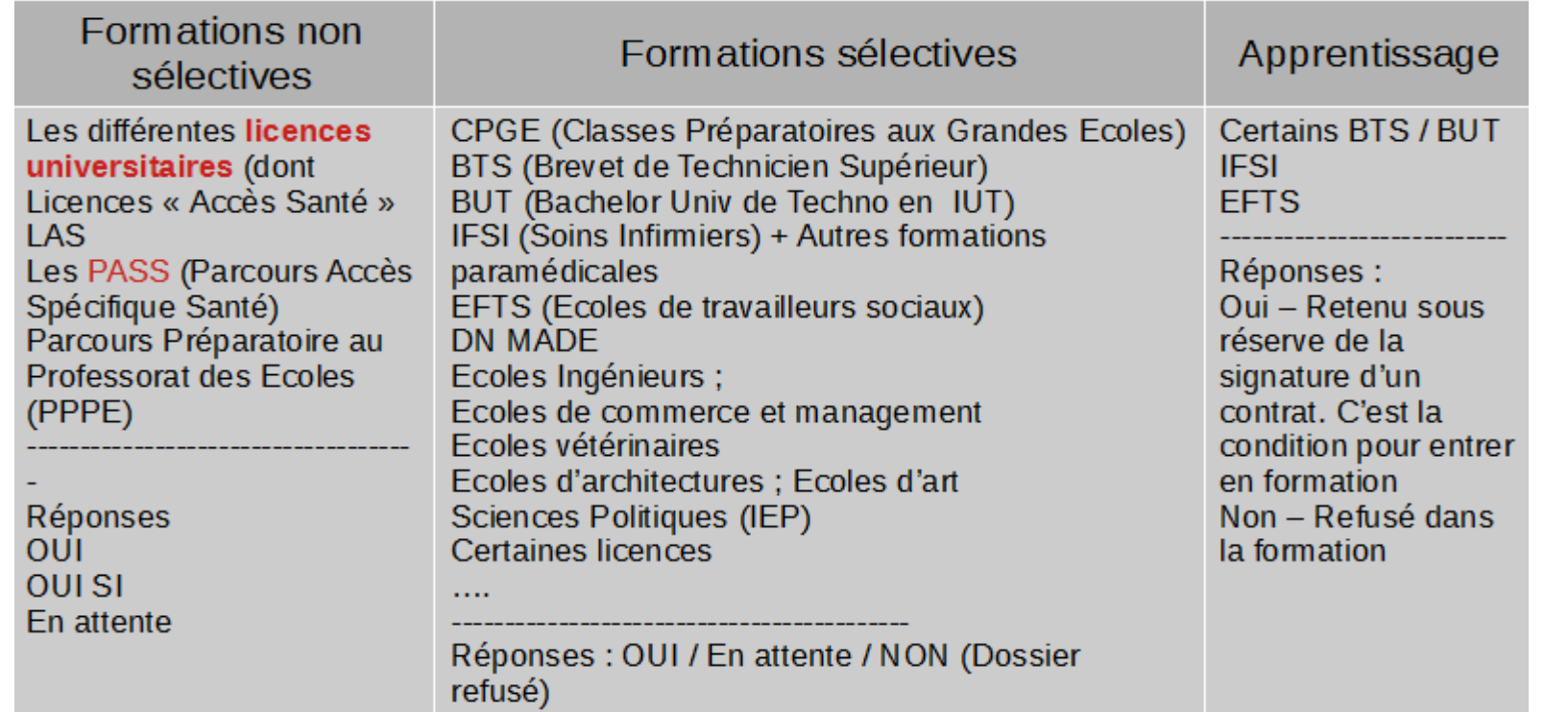

**ce n'est pas Parcoursup qui choisit l'admission.** 

**Les responsables des formations examinent le dossier de votre enfant et font des propositions auxquelles vous répondez.** 

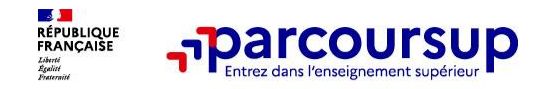

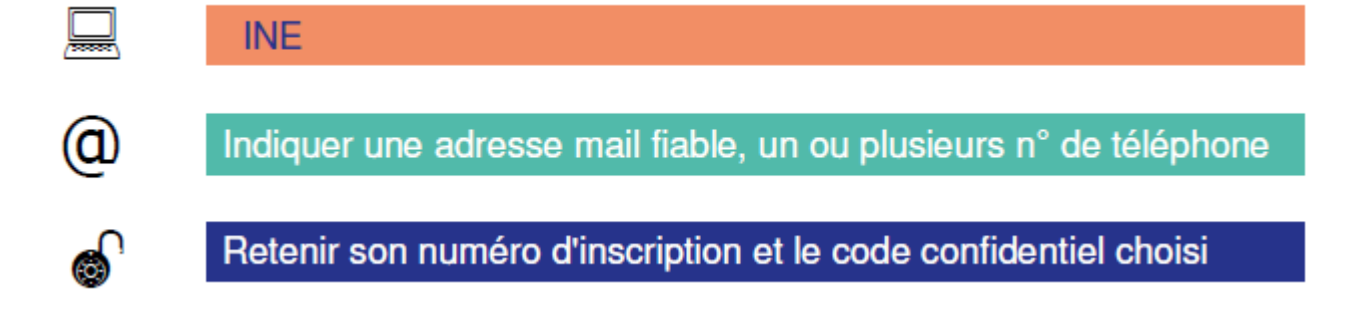

**Alertes par SMS, dans sa messagerie personnelle et dans la messagerie intégrée au dossier Parcoursup**

*Conseil aux parents ou tuteurs légaux* **:** vous pouvez également renseigner votre email et numéro de portable dans le dossier de votre enfant pour recevoir messages et alertes Parcoursup. Vous pourrez également recevoir des formations qui organisent des épreuves écrites/orales le rappel des échéances.

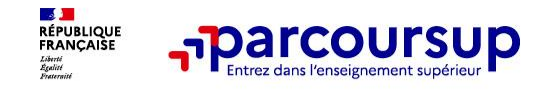

 formuler et **confirmer les vœux →** Jusqu'à **10 vœux et 10 vœux supplémentaires** en apprentissage (calendrier spécifique)

Pour les BTS, BUT, DNMADE, DCG, CPGE, EFTS, le lycéen peut sélectionner jusqu'à 10 sous vœux pour une même formation (dans plusieurs établissements) dans la limite de 20 sous-vœux

Pour les écoles en réseaux, le lycéen peut sélectionner un nombre illimité de sous-vœux

**→ un compteur de vœux pour suivre les vœux et sous-vœux formulés** 

- o **Pas de classement par ordre de priorité** et une réponse pour chaque vœu formulé
- o **La date de formulation du vœu n'est pas prise en compte pour l'examen du dossier**
- o Chaque formation n'a connaissance que des vœux formulés pour elle
- o Quand un candidat accepte une formation, il a toujours la possibilité de conserver des vœux en liste d'attente qui l'intéressent davantage
- o Si refus et/ou absence de propositions → participez à la **procédure complémentaire** (11 juin-17 sept.) et **CAES** (à partir du 4 juillet)

**Conseil : diversifiez vos vœux et évitez impérativement de n'en formuler qu'un seul**

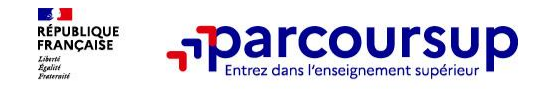

**Formations dont le nombre de sous-vœux est limitée à 10 par vœu multiple** (dans la limite des 20 sous-vœux) :

- o Les BTS et les BUT regroupés par spécialité à l'échelle nationale
- o Les DNMADE regroupés par mention à l'échelle nationale
- o Les DCG (Diplôme de Comptabilité et de Gestion) regroupés à l'échelle nationale
- o Les Classes Prépas regroupés par voie à l'échelle nationale
- o Les EFTS (Établissement de Formation en Travail Social) regroupés par diplôme d'État à l'échelle nationale

## **ATTENTION** : **Les Licences ne font pas partie par des vœux multiples**

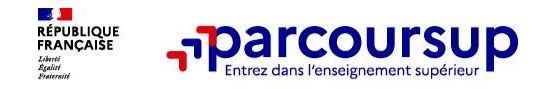

**Les formations dont le nombre de sous-vœux n'est pas limitée** :

o Les IFSI (Instituts de Formation en Soins Infirmiers) et les instituts d'orthophonie, orthoptie et audioprothèse regroupés à l'échelle territoriale

A NOTER : il n'est possible de sélectionner que 5 vœux multiples maximum sur ces filières.

Exemple : le regroupement d'IFSI de l'académie d'Amiens est composé de 13 instituts. Si vous demandez 8 instituts au sein de ce regroupement, dans votre dossier, ces demandes comptent pour 1 vœu et les 8 sous-vœux (les instituts) ne sont pas décomptés des 20 sous-vœux.

- o Les écoles d'ingénieurs et de commerce/management regroupées en réseau et qui recrutent sur concours commun
- o Le réseau des Sciences Po/IEP (Aix, Lille, Lyon, Rennes, Saint-Germain-en-Laye, Strasbourg et Toulouse) et Sciences PO/IEP Paris.
- o Les parcours d'accès spécifiques santé (PASS) en Ile-de-France regroupés par voie à l'échelle régionale
- o Le concours commun des écoles nationales vétérinaires.

# Rechercher une formation

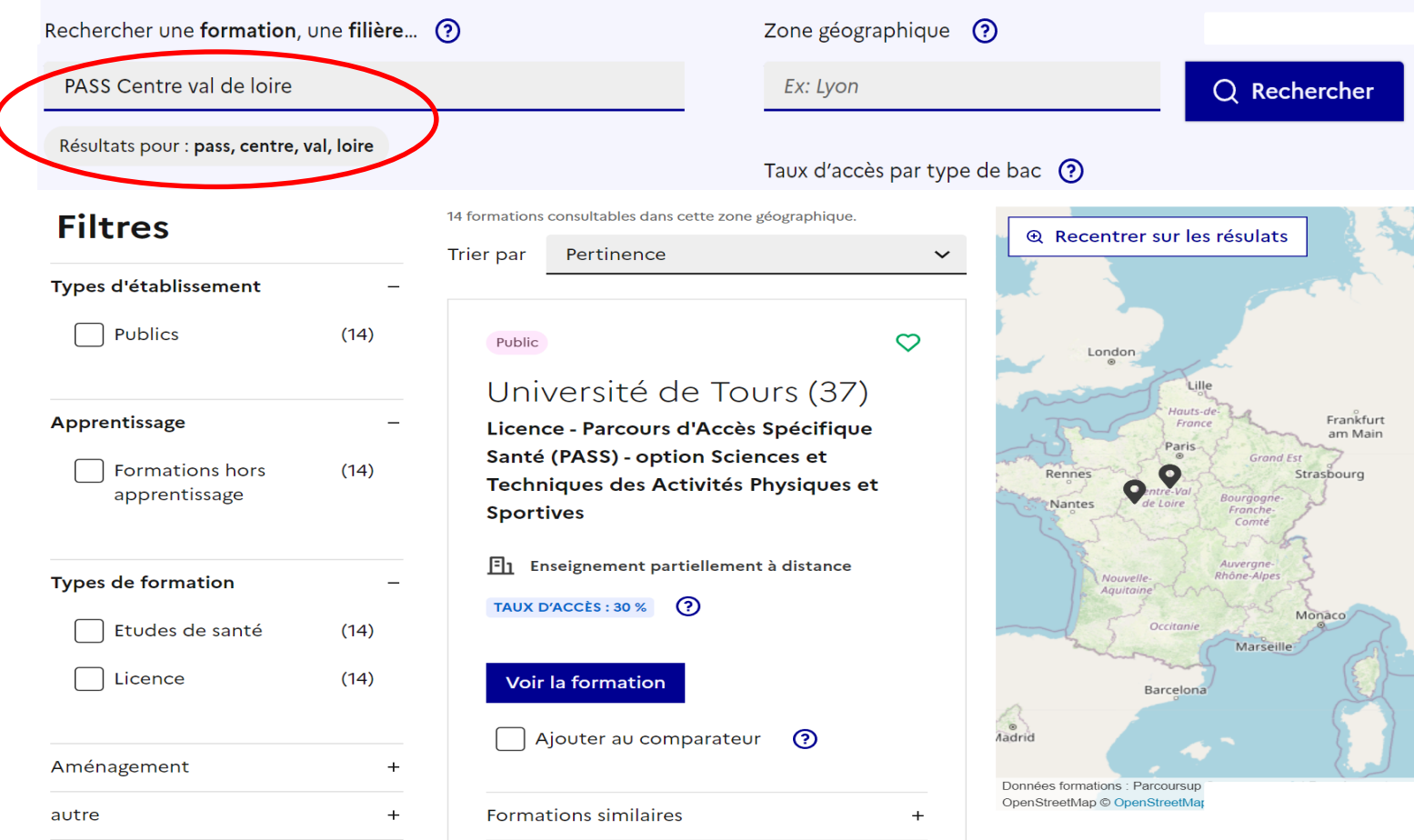

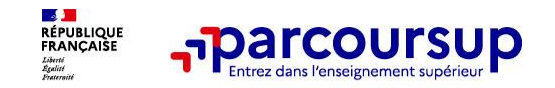

Exemple de fiche formation – 6 rubriques d'information

#### **PUBLIC**

# I.U.T de Tours (37)

BUT - Génie biologique parcours sciences de l'environnement

et écotechnologies (Statut d'apprenti sur tout ou partie des

années, au-delà de la première)

**FORMATION SÉLECTIVE** 

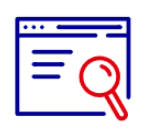

Découvrir la formation et ses caractéristiques

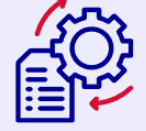

**Comprendre les** critères d'analyse des candidatures

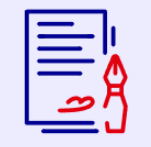

**Consulter les** modalités de candidature

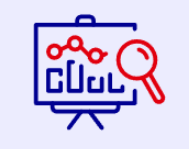

Accéder aux chiffres clés de la formation

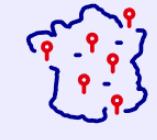

**Connaître les** 

débouchés

Partager la page

 $\mathcal{S}$ 

 $\boxtimes$ 

က

**Contacter et** échanger avec l'établissement

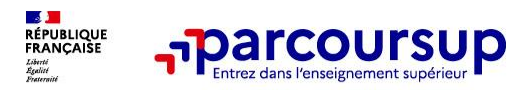

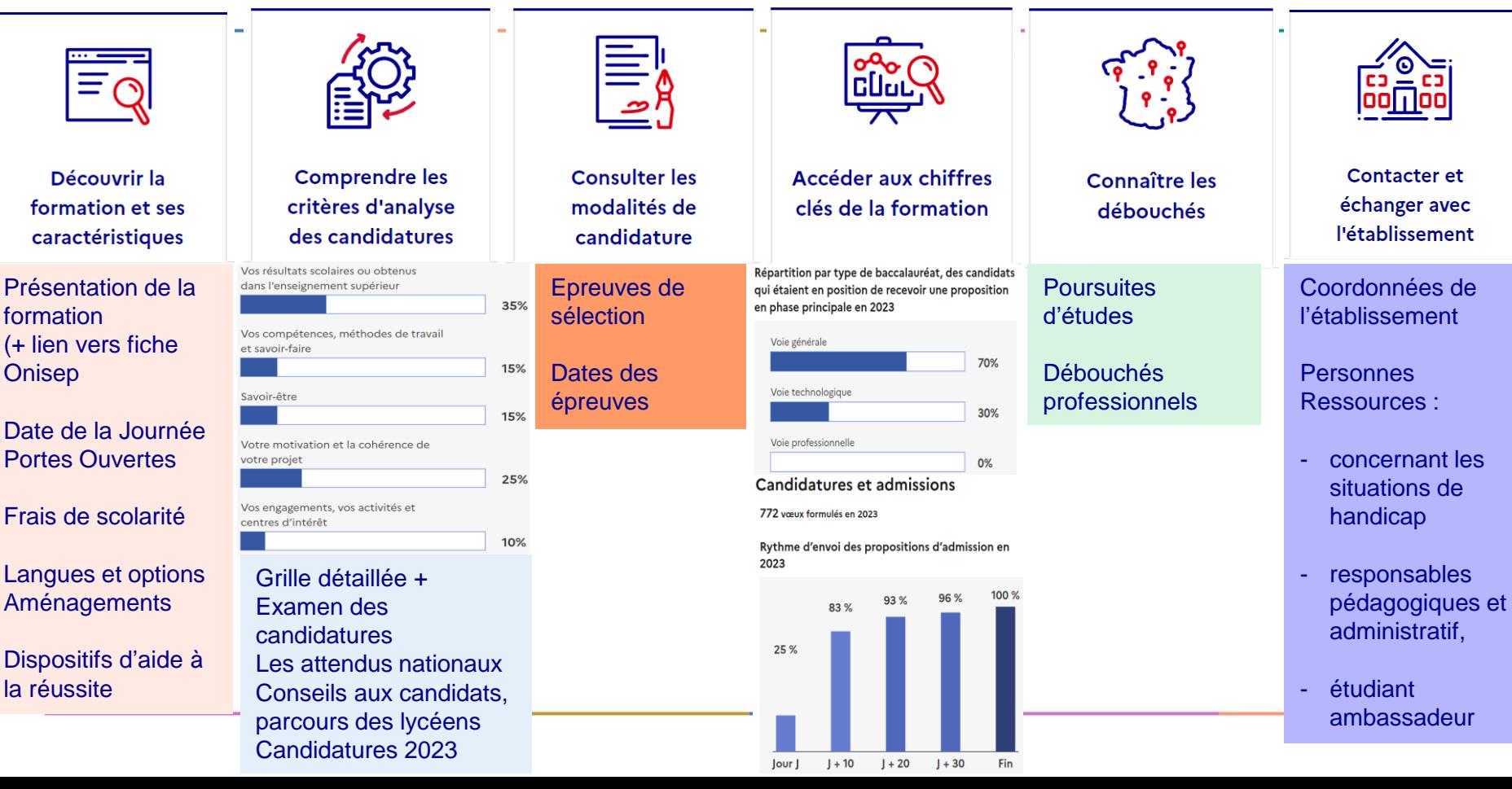

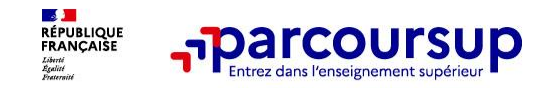

- o **La lettre de motivation** lorsqu'elle est demandée par la formation
- o **Les pièces complémentaires** demandées par certaines formations
- o **La rubrique Activités et centres d'intérêt** une rubrique facultative pour mettre en valeur vos compétences, vos expériences et engagements
- o **La Fiche Avenir** renseignée par le lycée
- o **Les bulletins scolaires et notes du baccalauréat :**
- •**Année de première** : bulletins scolaires et les notes des épreuves anticipées de français et celles au titre du contrôle continu du baccalauréat (pour les lycéens généraux et technologiques)
- •**Année de terminale** : bulletins scolaires des 1er et 2e trimestres (ou 1<sup>er</sup> semestre)
- o **Des informations sur votre parcours spécifique** (sections européennes ou binationales, et les options internationales) **ou votre participation aux cordées de la réussite** (seulement si vous le souhaitez)

Rappels : impossible de saisir de nouveaux vœux après le 14 mars date limite de confirmation des vœux le 3 avril

## > **Si le lycéen reçoit plusieurs propositions d'admission**

▪ Il ne peut accepter qu'une seule proposition parmi celles-ci et renoncer aux autres.

▪ Il doit maintenir les vœux en attente qui l'intéressent.

### > **Si le lycéen ne reçoit que des réponses « en attente »**

▪ des places vont se libérer au fur et à mesure que les autres candidats vont renoncer à leurs vœux (maintenir la candidature)

> **Si le lycéen ne reçoit que des réponses négatives** (s'il n'a formulé que des vœux en formation sélective)

▪ Accompagnement dans le lycée, au CIO

**BEAT**<br>RÉPUBLIQUE<br>FRANÇAISE

▪ Procédure complémentaire dès le 11 juin (jusqu'au 10 septembre)

▪ A partir du 4 juillet : accompagnement par la CAES (Commission Accès à l'Enseignement Supérieur)

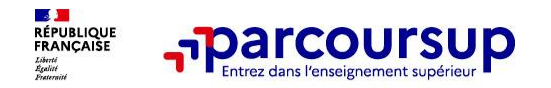

### **Licences sous tension**

**PASS** option Sciences de la Vie, option Chimie, option Droit, option Mathématiques, option STAPS

**LAS Sciences de la Vie**

**Licence Psychologie**

**Licence Informatique**

**Licence Sciences de gestion**

**Classement de l'université et capacités limitées d'accueil pour certaines licences**

→ diversifiez vos vœux, évitez impérativement de n'en formuler qu'un seul

**→** « En attente » : accepter un vœu sur une filière moins en tension et conserver le vœu en attente

Nécessité d'attendre que des candidats mieux classés se désistent, **faire preuve de patience**

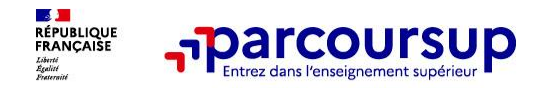

*Avoir plusieurs projets en parallèle est normal, formulez plusieurs vœux. Vous aurez jusqu'en juin pour choisir celui qui vous convient le mieux*

*Ne pas limiter sa liste de vœux à des formations par apprentissage*

*Elargir la zone géographique de ses vœux: demander aussi des villes moins attractives*

*Ne pas limiter sa liste de vœux à des formations sélectives, même avec un bon dossier*

*Cliquez sur [Formations similaires] pendant ses recherches pour diversifier ses vœux dans le domaine d'intérêt*

*Derrière l'interface Parcoursup, il y a des enseignants qui classent les dossiers. Mettre bien en valeur ses atouts et ses expériences*

*Étendre ses vœux à des formations de champs professionnels connexes* 

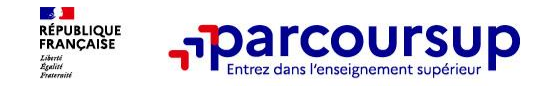

# **Un calendrier articulé avec Parcoursup (17 janvier au 30 mai):**

# > **Bourse et logement**

- Créer son dossier social étudiant (DSE) sur **[www.messervices.etudiant.gouv.fr](http://www.messervices.etudiant.gouv.fr/)** pour demander une bourse et/ou un logement (possibilité de faire des simulations pour connaitre montant de la bourse)
- Les demandes de logement en résidence universitaire peuvent être effectuées jusqu'à la rentrée en septembre

# > **Santé**

• Les étudiants sont automatiquement affiliés au régime général de la Sécurité Sociale. Il n'ont aucune démarche à faire.

### **Toutes les infos sur la vie étudiante sur [www.etudiant.gouv.fr](https://www.etudiant.gouv.fr/)**

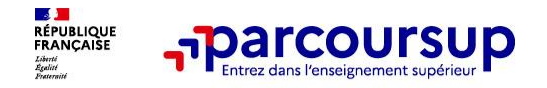

# **Des services pour vous informer et répondre à vos questions tout au long de la procédure**

- o **Le numéro vert (à partir du 17 janvier 2024) : 0 800 400 070**  (Numéros spécifiques pour l'Outre-mer indiqués sur Parcoursup.fr)
- La messagerie contact depuis le dossier Parcoursup
- o **Les réseaux sociaux (Instagram, Twitter, Facebook) pour suivre l'actualité de Parcoursup et recevoir des conseils**

**Pensez aussi à la FAQ !**